Alcuni strumenti per lo sviluppo di software su architetture MIMD

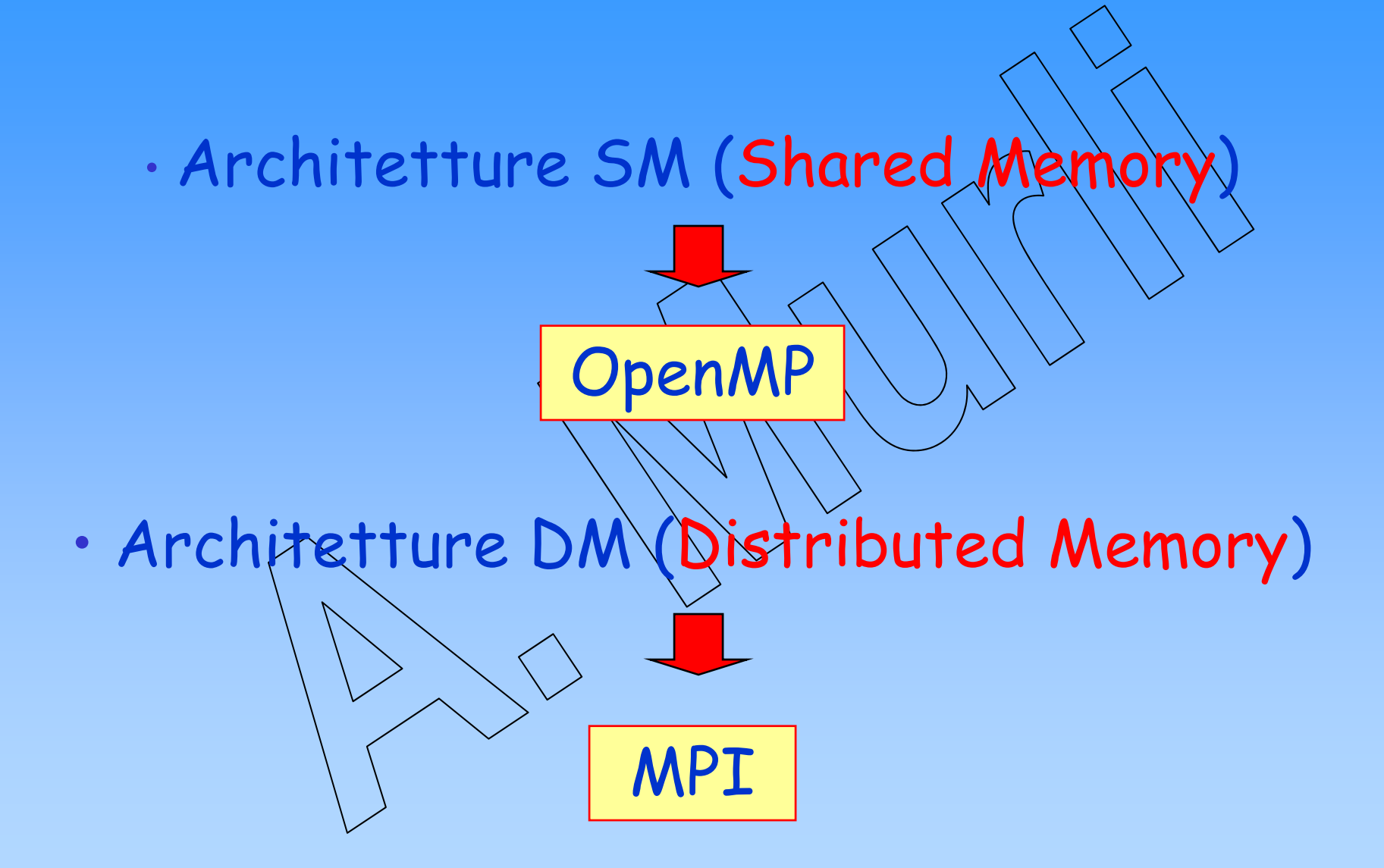

# **Message Passing Interface MPI**

MPI è una libreria che comprende:

- •Funzioni per definire l'**ambiente**
- •Funzioni per **comunicazioni uno a uno**
- •Funzioni per **comunicazioni collettive**
- •Funzioni per **operazioni collettive**

#### **La comunicazione di un messaggio**

La comunicazione di un messaggio può coinvolger due o più processori.

Per comunicazioni che coinvolgono solo due processori

Per comunicazioni che coinvolgono più processor<sup>i</sup>

Si considerano funzioni MPI per **comunicazioni uno a uno**

Si considerano funzioni MPI per **comunicazioni collettive**

# Comunicazione collettive di un messaggio

#### **Comunicazioni collettive :**

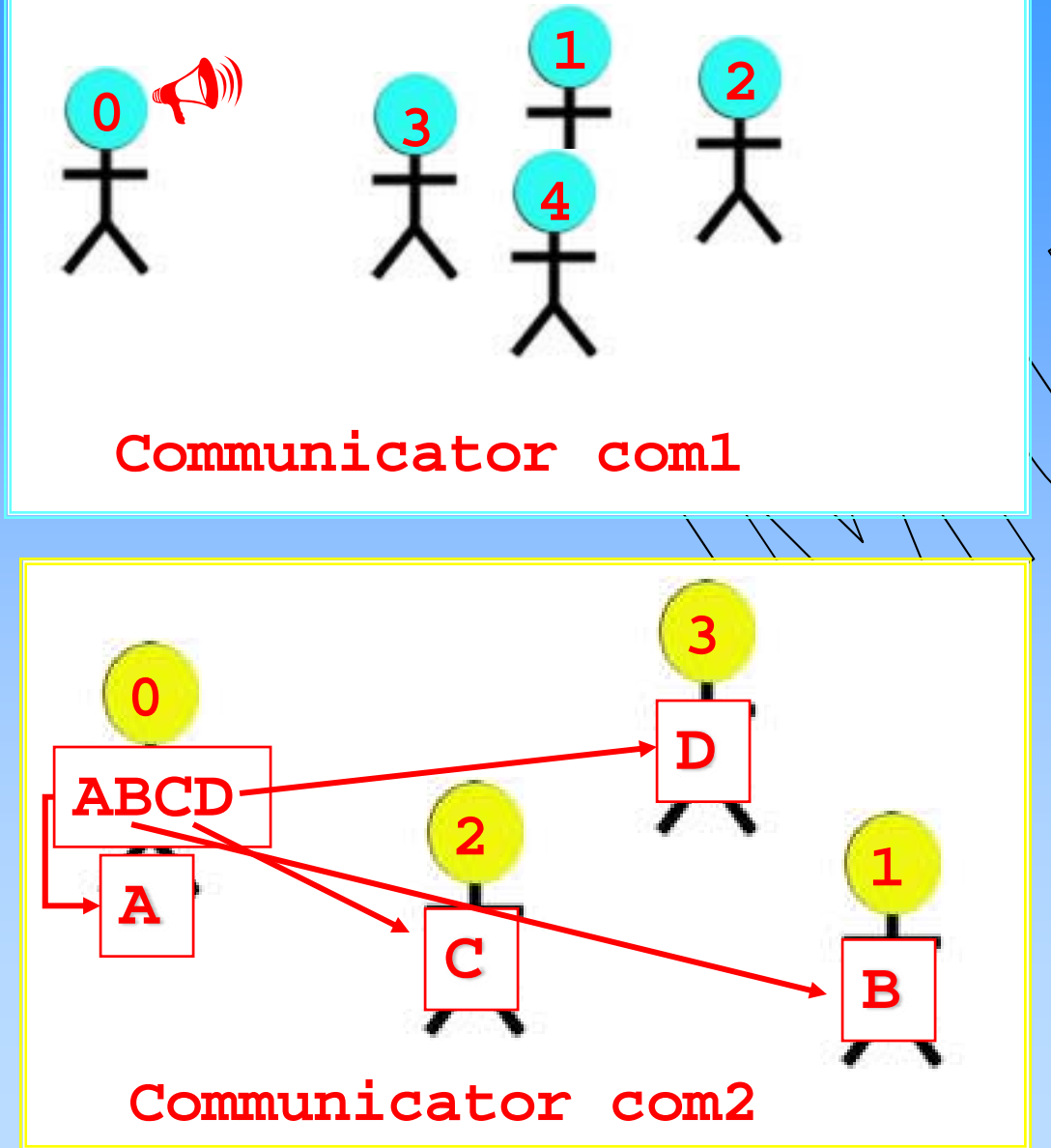

A. Murli - Calcolo Parallelo e Distribuito I

**P 0 distribuisce a tutti i processori di com2 un elemento del** 

**proprio vettore**

**Nel connumicator** 

**con tutti gli altri** 

**processori** 

**comunica** 

**P0**

**com1**

## **Spedizione collettiva, uno a molti:**

```
#include <stdio.h>
#include "mpi.h"
int main(int argc, char *argv[])
{ int menum, nproc; 
    int n, tag, num;
    MPI_Status info;
    MPI_Init(&argc,&argv);
    MPI_Comm_rank(MPI_COMM_WORLD,&menum);
    if(menum==0)
     { 
       scanf("%d",&n);
    }
    MPI_Bcast(&n,1,MPI_INT,0,MPI_COMM_WORLD); 
MPI_Bcast(&n,1,MPI_INT,0,MPI_COMM_WORLD);MPI_Finalize();
    return 0;
}
```
### **Nel programma … :**

# **MPI\_Bcast(&n,1,MPI\_INT,0,MPI\_COMM\_WORLD);**

• Il processore P **0** spedisce **<sup>n</sup>**, di tipo **MPI\_INT** e di dimensione **1**, a tutti i processori dell'ambiente **MPI\_COMM\_WORLD**.

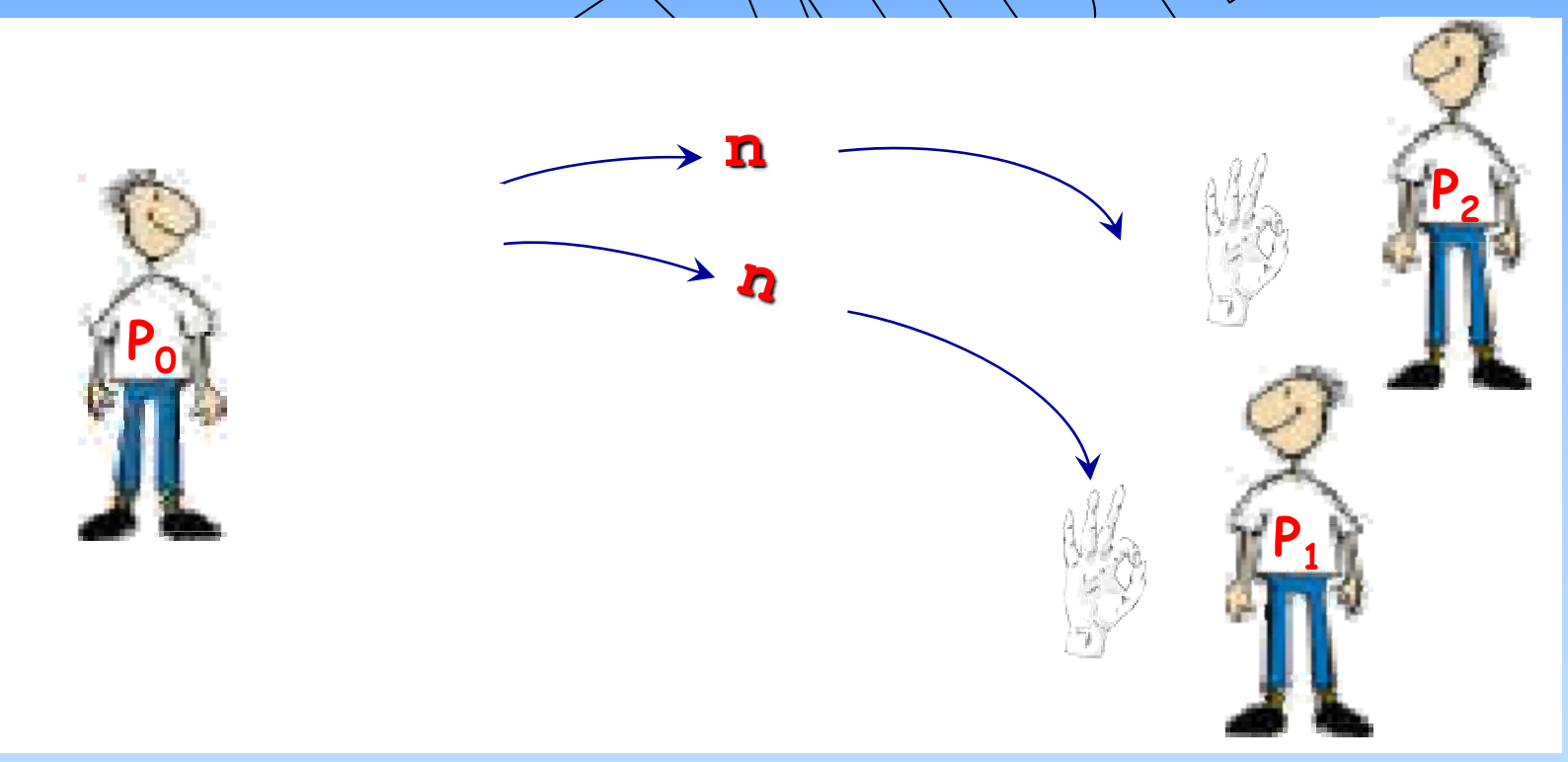

**In generale … :**

#### **MPI\_Bcast(void \*buffer, int count, MPI\_Datatype datatype, int root, MPI\_Comm comm);**

- Il processore con identificativo **root** spedisce a tutti i processori del comunicator **comm** lo stesso dato memorizzato in **\*buffer.**
- • **Count, datatype, comm** devono essere uguali per ogni processore di **comm.**

**In dettaglio…:**

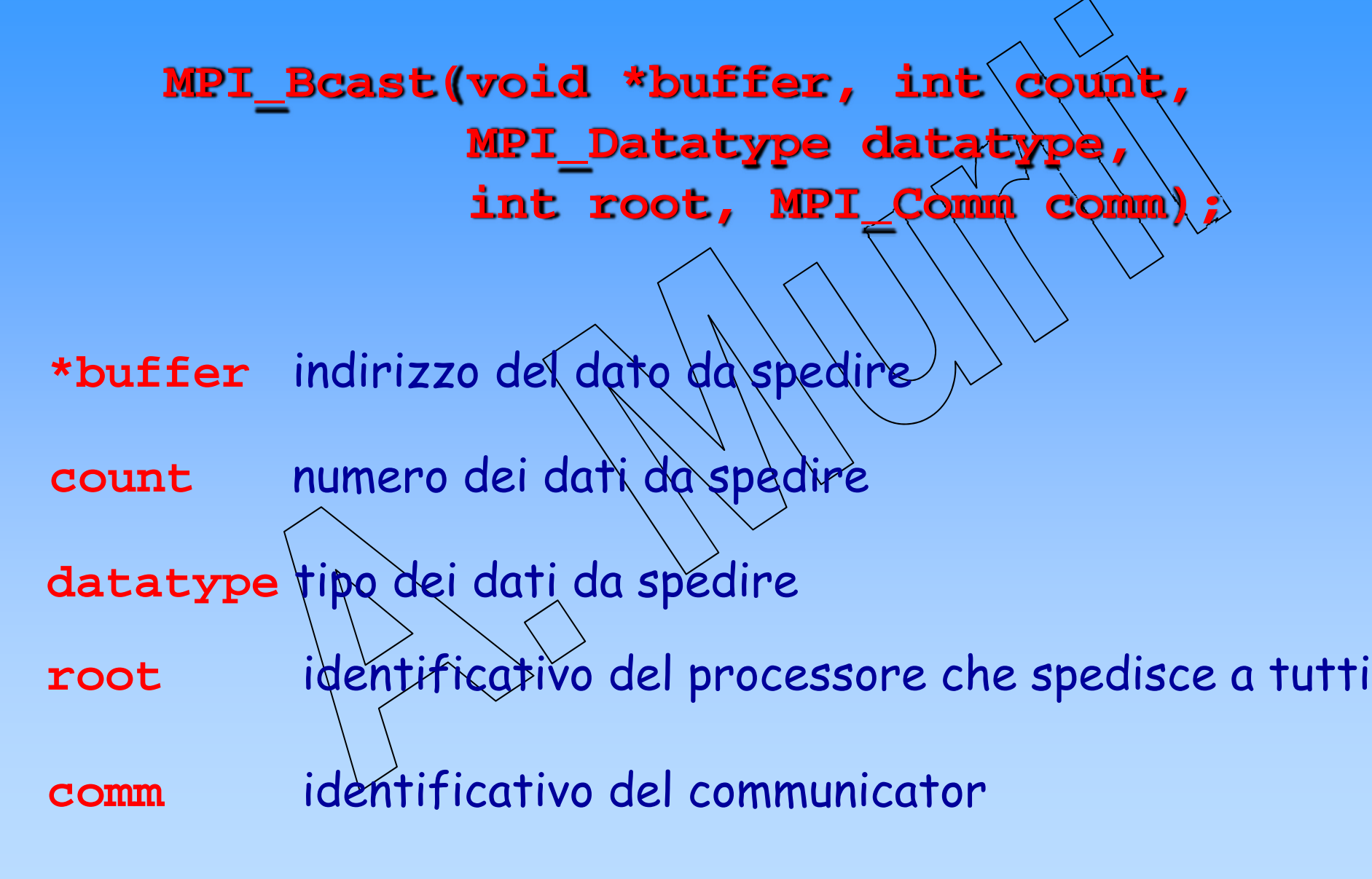

# **Spedizione collettiva di tipo: data gather**

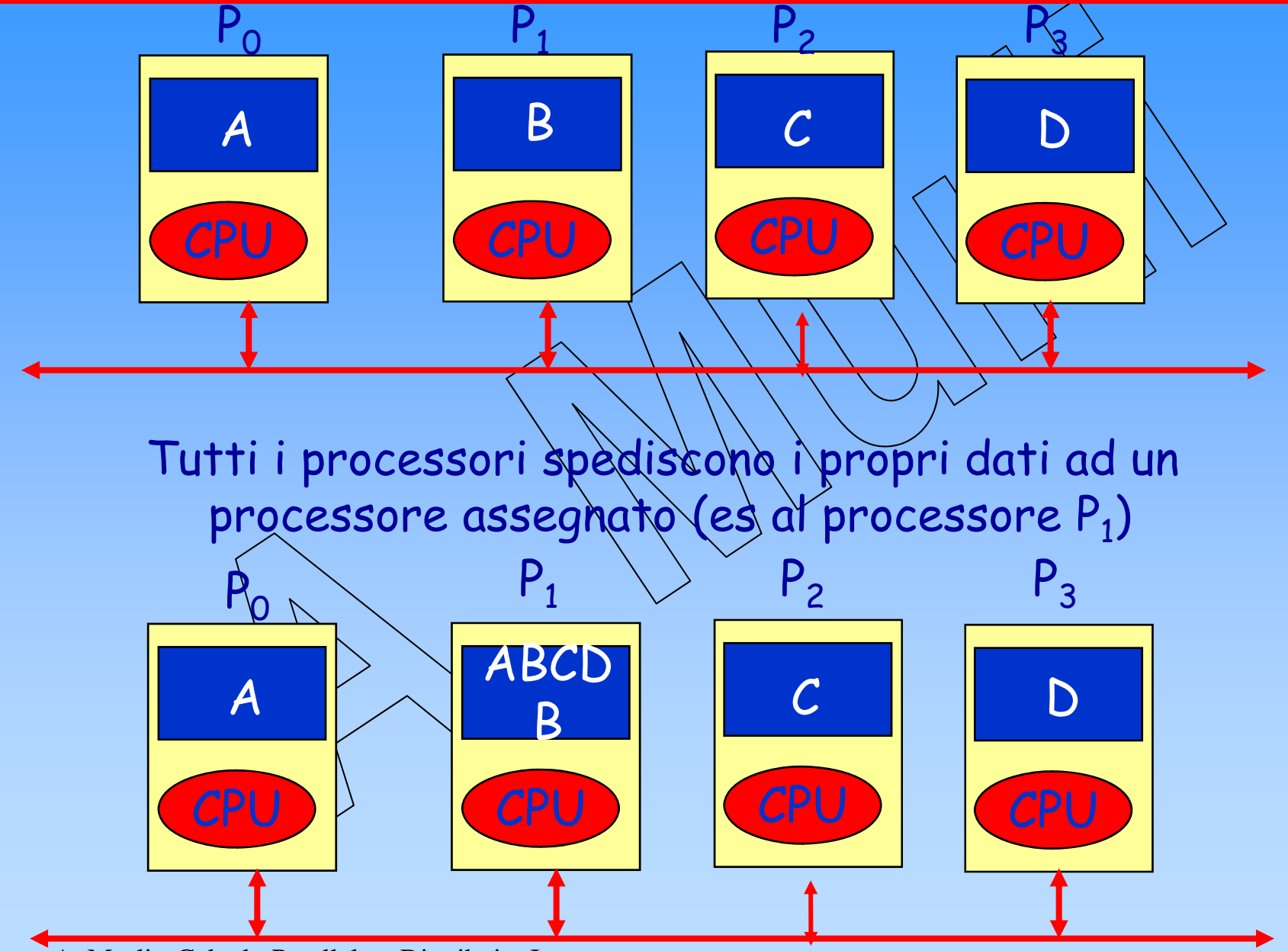

# **Il gather in MPI**

**MPI\_Gather(void \*send\_buff, int send\_count, MPI\_Datatype datatype, void \*recv\_buff,int recv\_count, MPI\_Datatype recv\_type, int root, MPI\_Comm comm);**

- Ogni processore di **comm** spedisce il contenuto di **\*send\_buff** al processore con identificativo **root**
- Il processore con identificativo **root** concatena i dati ricevuti in **recv\_buff**, memorizzando prima i dati ricevuti dal processore 0, poi i dati ricevuti dal processore 1, poi quelli ricevuti dal processore 2, etc...

# **Il gather in MPI: in dettaglio…**

**\*send\_buff** indirizzo del dato da spedire send\_count numero dei dati da spedire sendtype tipo dei dati da spedire **root** identificativo del processore che riceve da tutti **comm** identificativo del communicator **MPI\_Gather(void \*send\_buff, int send\_count, MPI\_Datatype sendtype, void \*recv\_buff,int recv\_count, MPI\_Datatype recv\_type, int root, MPI\_Comm comm); \*recv\_buff** indirizzo del dato in cui **root** riceve **recv\_count** numero dei dati che root riceve **recv\_type** tipo dei dati che root riceve

**MPI\_Gather(void \*send\_buff, int send\_count, MPI\_Datatype datatype, void \*recv\_buff,int recv\_count, MPI\_Datatype recv\_type, int root, MPI\_Comm comm);**

• Gli argomenti recv\_ sono significativi solo per il processore **root**

• L'argomento **recv\_count** è il numero di dati da ricevere da ogni processore, **non è** il numero totale dei dati da ricevere.

## **Spedizione collettiva di tipo: data scatter**

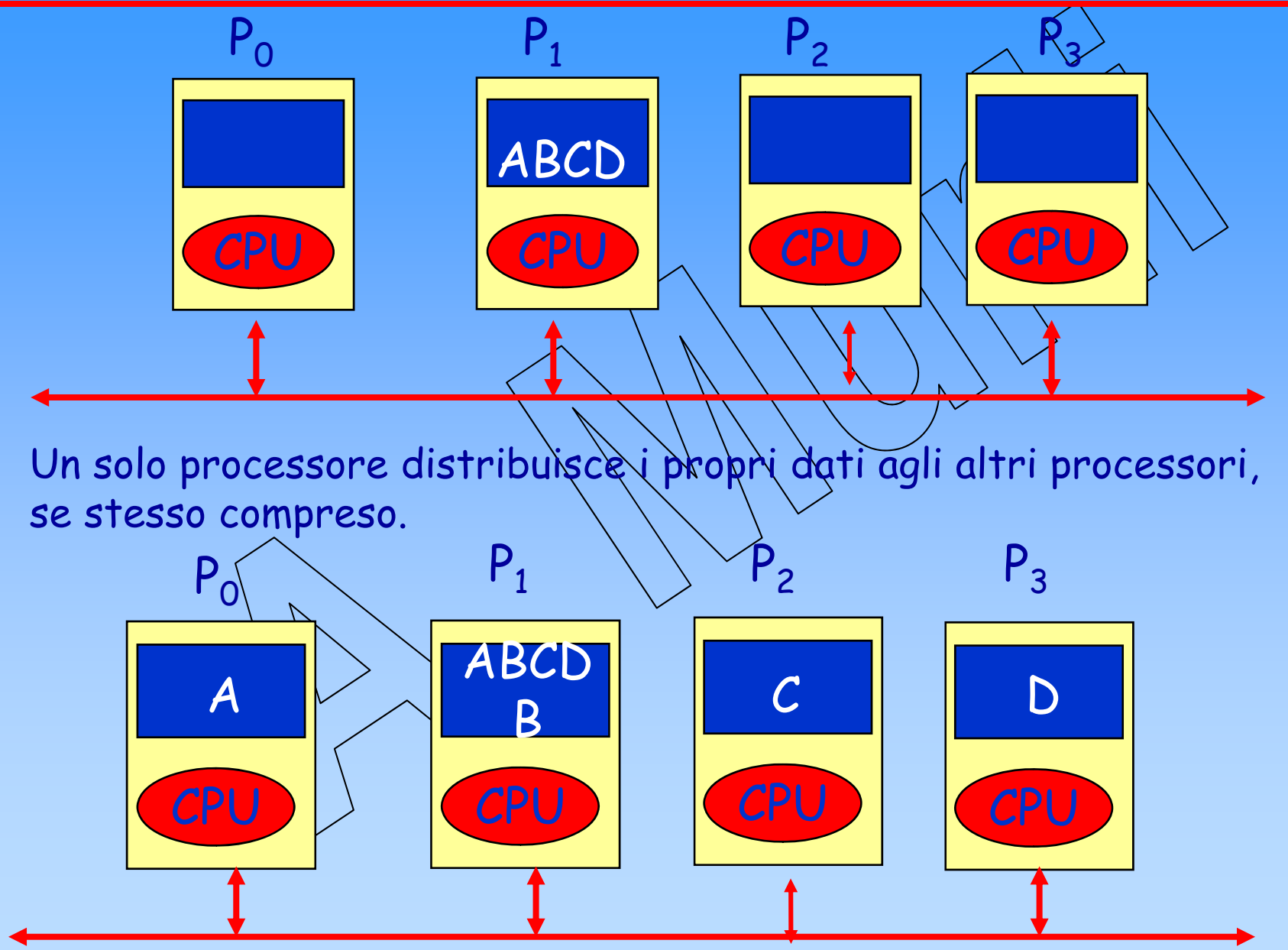

#### **Lo scatter in MPI**

**MPI\_Scatter(void \*send\_buff, int send\_count, MPI\_Datatype send\_type, void \*recv\_buff,int recv\_count, MPI\_Datatype recv\_type, int root, MPI\_Comm comm);**

- Il processore con identificativo **root** distribuisce i dati contenuti in **send\_buff.**
- Il contenuto di **send\_buff** viene suddiviso in **nproc** segmenti ciascuno di lunghezza **send\_count**
- $\cdot$  Il primo segmento viene affidato al processore con identificativo  $\varnothing$ , il secondo al processore con identificativo 1, il terzo al processore con identificativo 2, etc.

# **Lo scatter in MPI: in dettaglio**

A. Murli - Calcolo Parallelo e Distribuito I\*send\_buff indirizzo del dato da spedire **send\_count** numero dei dati da spedire send\_type tipo dei dati da spedire **root** identificativo del processore che spedisce a tutti **comm** identificativo del communicator **MPI\_Scatter(void \*send\_buff, int send\_count, MPI\_Datatype send\_type, void \*recv\_buff,int recv\_count, MPI\_Datatype recv\_type, int root, MPI\_Comm comm);** \*recv\_buff indirizzo del dato in cui ricevere recv\_count\numero dei dati da ricevere **recv\_type** tipo dei dati da ricevere

# Le operazioni collettive.

## **Caratteristiche delle operazioni collettive**

Le operazioni collettive sono eseguite da tutti <sup>i</sup> processori appartenenti ad un communicator.

Inoltre…

- Tutti i processori che eseguono l'operazione collettiva eseguono almeno una comunicazione.
- •L'operazione collettiva può richiedere una sincronizzazione.

•Tutte le operazioni collettive sono bloccanti.

#### **Scopo delle operazioni collettive**

Le operazioni collettive permettono:

- La Sincronizzazione dei<sub>(P</sub>rocessori.
- L'esecuzione di operazioni globali (es. ricerca del massimo in un vettore distribuito fra i processori).
- Gestione ottimizzata degli input/output seguendo uno schema ad albero.

```
#include <stdio.h>
#include "mpi.h"
int main(int argc, char *argv[])
{ …
    MPI_Init(&argc,&argv);
    …<code>MPI_Barrier(MPI_COMM_WORLD);</code> \vert…MPI_Finalize();
}
```
## **Nel programma … :**

# **MPI\_Barrier(MPI\_COMM\_WORLD);**

• Ogni processore dell'ambiente  $\mathsf{MPI\_COMM\_WORLD}$  può procedere solo quando tutti gli altri avranno richiamato questa routine.

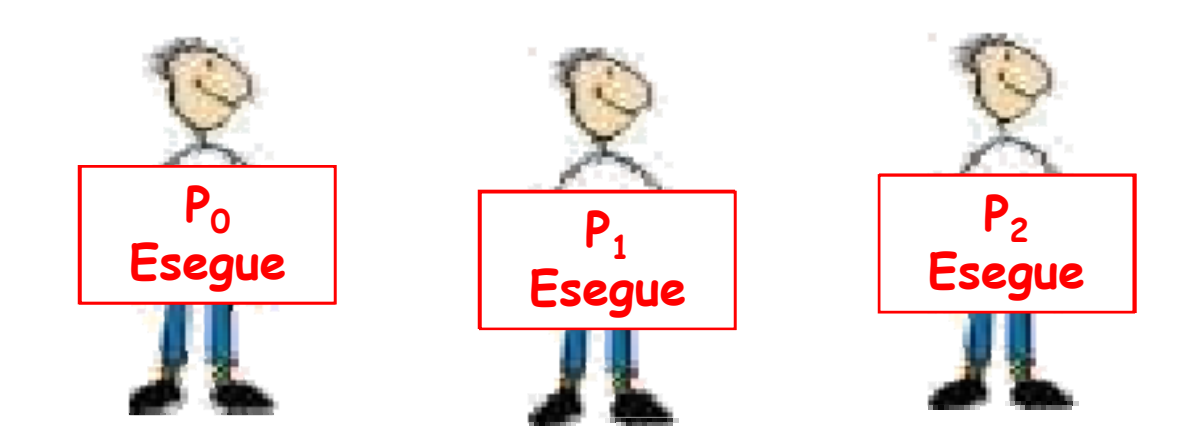

**In generale … :**

#### **MPI\_Barrier(MPI\_Comm comm);**

• Questa routine fornisce un meccanismo sincronizzante per tutti i processori del communicator **comm**.

• Ogni processore si *ferma* tin quando tutti i processori di **comm** non eseguono **MPI\_Barrier**.

#### **Operazioni di riduzione**

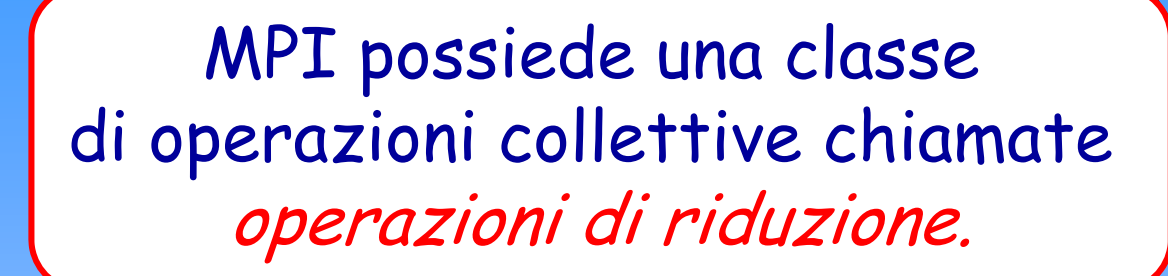

ciascuna operazione di riduzione *tutti* i processori di un communicator contribuiscono al risultato di un'operazione.

# **Un semplice programma :**

```
#include <stdio.h>
#include "mpi.h"
int main(int argc, char *argv[])
{ int menum, nproc;
     int sum, sumtot;
    MPI_Init(&argc,&argv);
    MPI_Comm_rank(MPI_COMM_WORLD,&menum);
    MPI_Comm_size(MPI_COMM_WORLD,&nproc);
    sum=nproc;
    sumtot=0;
     sum+=menum;
     MPI_Reduce(&sum,&sumtot,1,MPI_INT,MPI_SUM,0,
MPI_Reduce(&sum,&sumtot,1,MPI_INT,MPI_SUM,0,
                  MPI_COMM_WORLD);
MPI_COMM_WORLD);printf("Sono %d sum=%d sumtot=%d\n",menum,sum,sumtot);
```

```
MPI_Finalize();
return 0;
```
**}**

**MPI\_Reduce(&sum,&sumtot,1,MPI\_INT,MPI\_SUM,**

**0, MPI\_COMM\_WORLD);**

• Il processore P<sub>o</sub> otterrà la somma dei elementi **sum**, di tipo **MPI\_INT** e di dimensione **1**, distribuiti tra tutti i processori del communicator **MPI\_COMM\_WORLD**. Il risultato lo pone nella propria variabile **sumtot**.

Le operazioni globali di Reduce sono  $i$ mplementate in maniera efficiente  $\hat{M}$  guant

1) Ottimizzano le comunicazioni tra i processori del communicator coinvolto. Le comunicazioni vengono eseguite seguendo uno schema ad albero.

2) Sfruttano la proprietà associativa e/o la proprietà commutativa.

#### **In Generale :**

**MPI\_Reduce(void \*operand, void \*result, int count, MPI\_Datatype datatype, MPI\_Op op, int root, MPI\_Comm comm);**

- Tutti i processori di cómm combinano i propri dati memorizzati in **\*operand** utilizzando l'operazione **op**.
- • Il risultato viene memorizzato in **\*result** di proprietà del processore con identificativo **root**
- • **Count, datatype, comm** devono essere uguali per ogni processore di **comm.**

# **In dettaglio… :**

\*operand indirizzo dei dati su qui effettuare l'operazione. **\*result**indirizzo del dato contenente il risultato. **datatype** tipo degli elementi da spedire. **root** identificativo del processore che conterrà il risultato **MPI\_Reduce(void \*operand, void \*result, int count, MPI\_Datatype datatype, MPI\_Op op, int root, MPI\_Comm comm); op** operazione effettuata. **count**numero dei dati su cui effettuare l'operazione.

**comm**identificativo del communicator

#### **Operazione collettiva: Reduce**

L'argomento **op**, che descrive l'operazione da eseguire sugli operandi operand, distribuiti fra i processori può essere scelto fra i seguenti valori predefinitiza

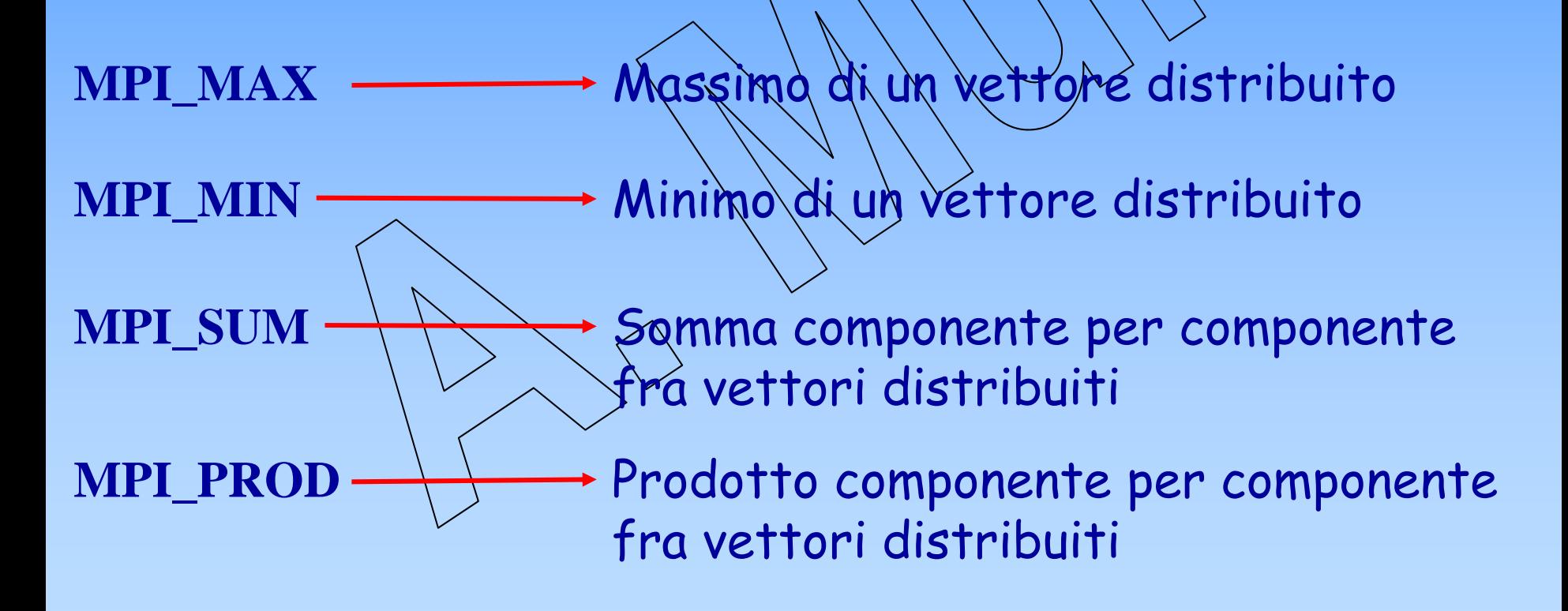

……

#### **Dove recuperare MPI**

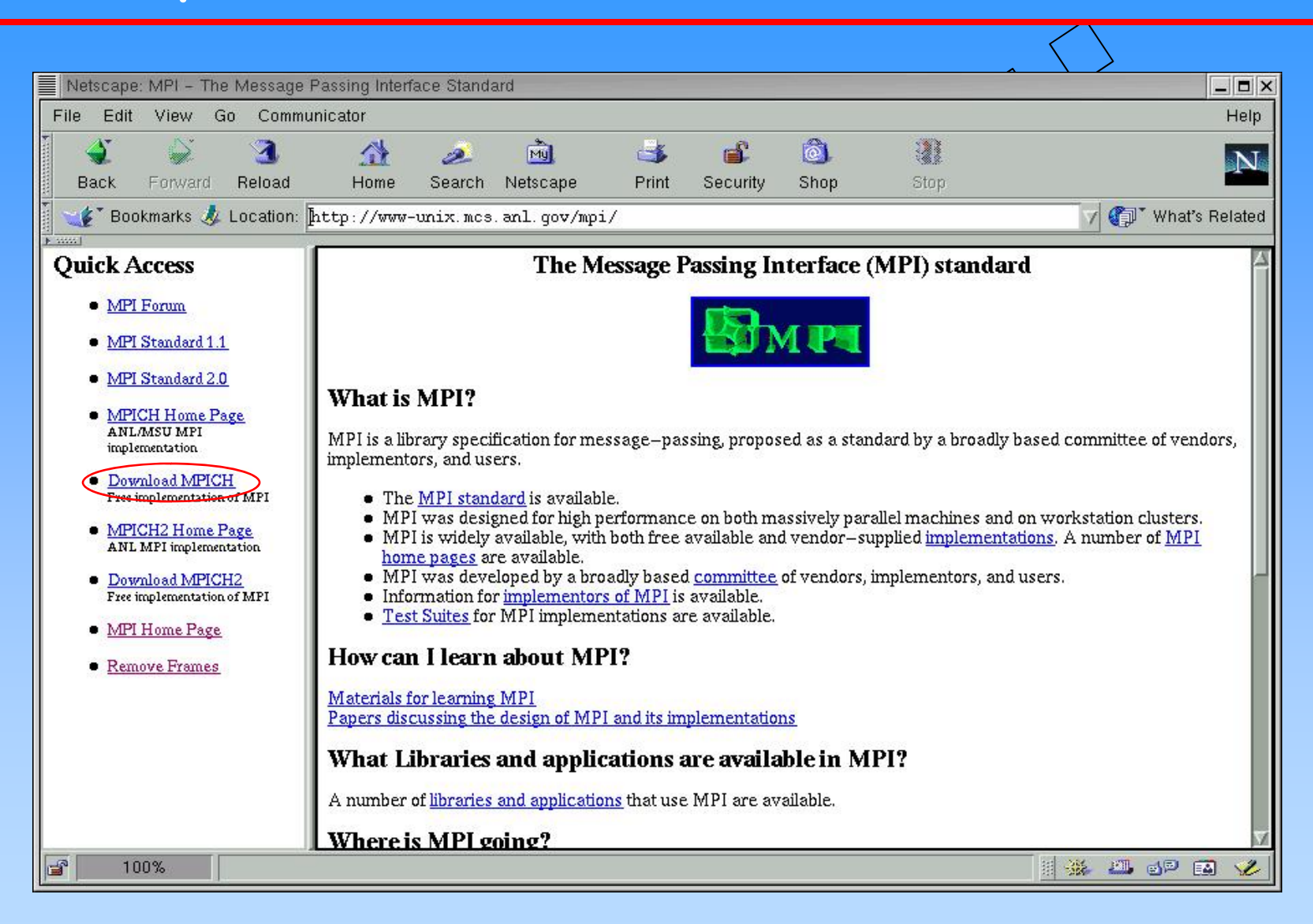

www-unix.mcs.anl.gov/mpi/

#### **Dove recuperare MPI**

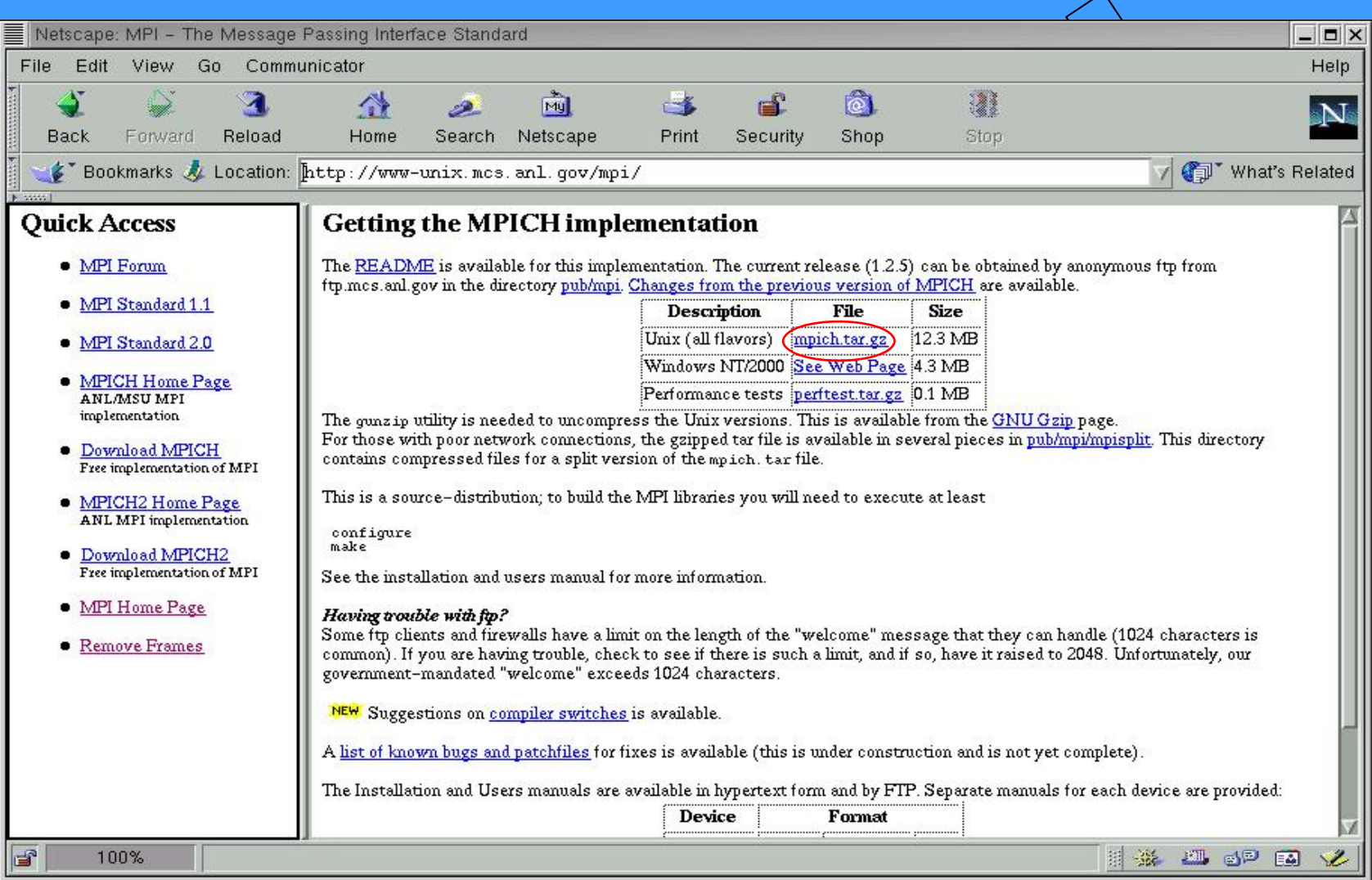

#### www-unix.mcs.anl.gov/mpi/

#### **Esplorazione directory MPI**

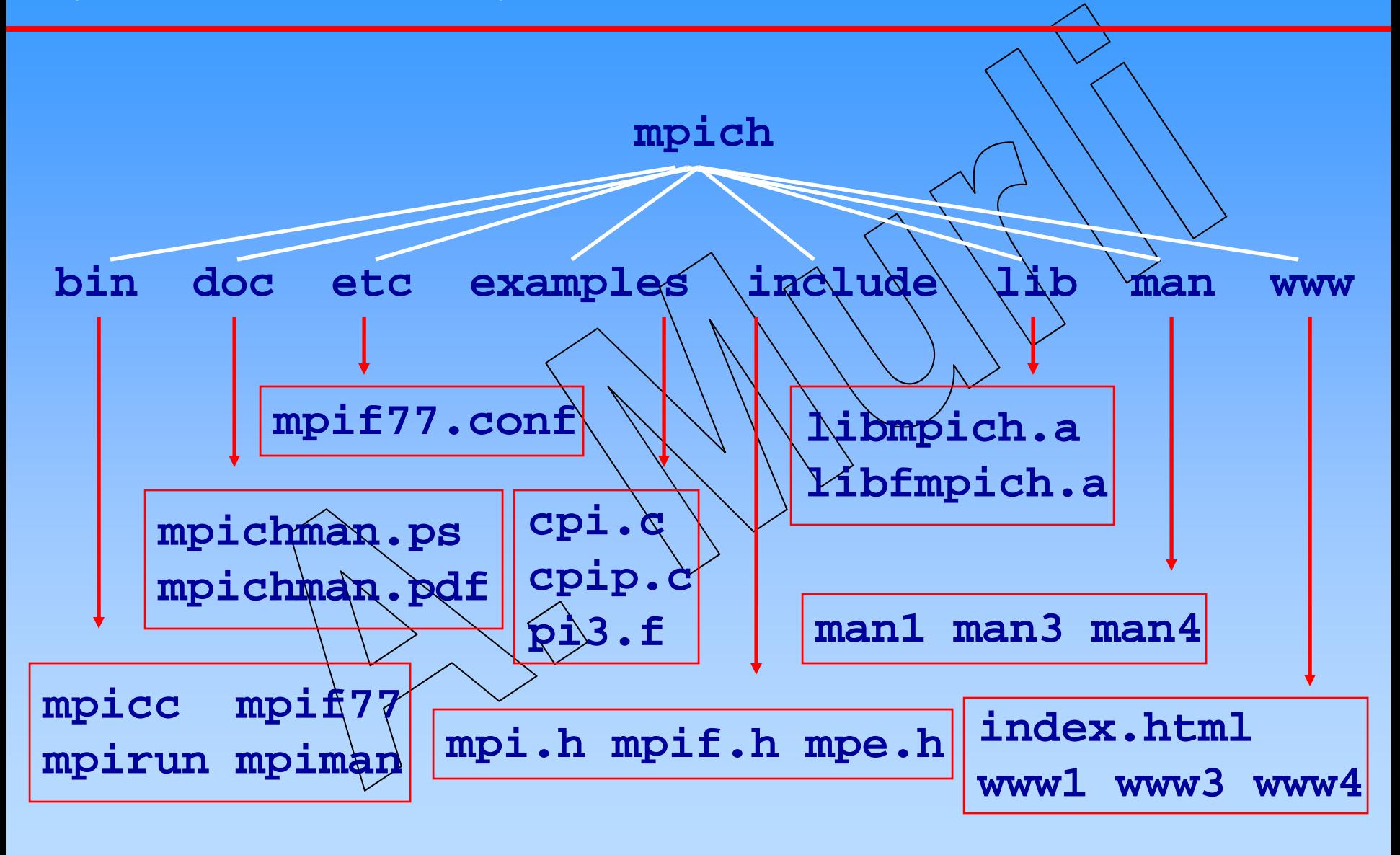

Aldn<del>ingen mannager sen siehunger Linternations wir MBI AD</del>MPIPI